Pham 163570

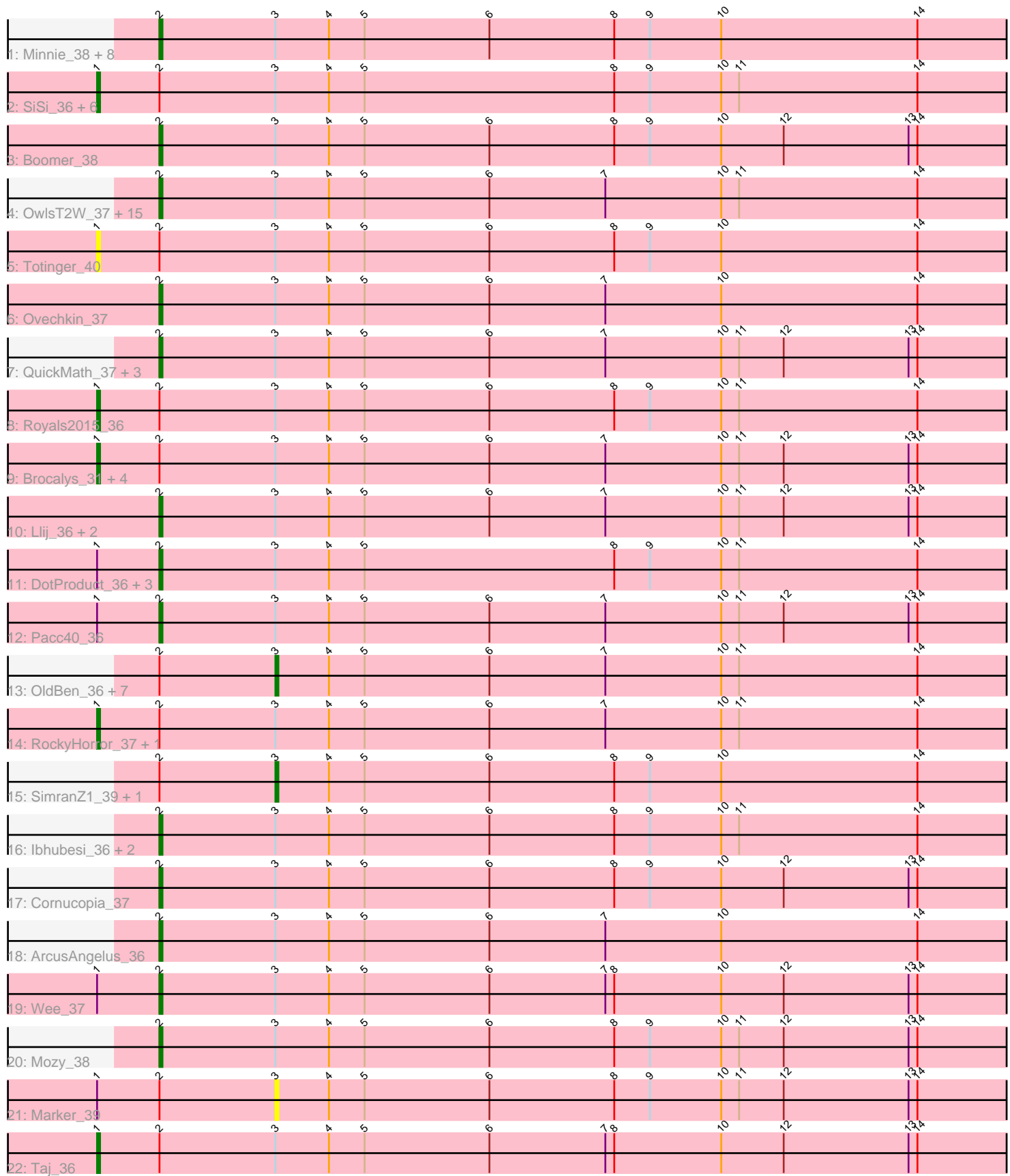

Note: Tracks are now grouped by subcluster and scaled. Switching in subcluster is indicated by changes in track color. Track scale is now set by default to display the region 30 bp upstream of start 1 to 30 bp downstream of the last possible start. If this default region is judged to be packed too tightly with annotated starts, the track will be further scaled to only show that region of the ORF with annotated starts. This action will be indicated by adding "Zoomed" to the title. For starts, yellow indicates the location of called starts comprised solely of Glimmer/GeneMark auto-annotations, green indicates the location of called starts with at least 1 manual gene annotation.

# Pham 163570 Report

This analysis was run 04/28/24 on database version 559.

Pham number 163570 has 74 members, 4 are drafts.

Phages represented in each track:

• Track 1 : Minnie 38, Cerasum 32, BigPhil 32, Modragons 36, Quico 37,

Velveteen\_31, Sarma624\_32, Girafales\_37, VRedHorse\_36

• Track 2 : SiSi\_36, Veteran\_36, Sabbb\_37, Kersh\_35, Krakatau\_37, Starcevich\_40, Plumbus\_38

• Track 3 : Boomer\_38

• Track 4 : OwlsT2W\_37, Dante\_36, Daenerys\_36, Inventum\_36, JoeyJr\_36, OlympiaSaint\_36, Ruby\_38, Spoonbill\_36, Leozinho\_38, Nimbo\_36, Girr\_38, Stap\_37, BlueCrab\_36, Empress\_37, PHappiness\_36, Job42\_40

- Track 5 : Totinger 40
- Track 6 : Ovechkin 37
- Track 7: QuickMath 37, BuzzLyseyear 39, Firehouse51 37, Kimberlium 38
- Track 8 : Royals2015\_36

• Track 9 : Brocalys\_31, Clifton\_30, ShroomBoi\_33, Dorothy\_36, Leperchaun\_36

- Track 10 : Llij\_36, RitaG\_37, PMC\_36
- Track 11 : DotProduct\_36, GigiOuiOui\_36, GUmbie\_36, Mutaforma13\_36
- Track 12 : Pacc40\_36
- Track 13 : OldBen\_36, Deb65\_37, Geralt\_36, Karhdo\_36, MisterCuddles\_38,
- Scottish 37, Polka14 37, KingMidas 38
- Track 14 : RockyHorror\_37, Zerg\_36
- Track 15 : SimranZ1\_39, DaddyRickover\_36
- Track 16 : Ibhubesi\_36, Che8\_38, Nitzel\_37
- Track 17 : Cornucopia\_37
- Track 18 : ArcusAngelus 36
- Track 19 : Wee\_37
- Track 20 : Mozy\_38
- Track 21 : Marker 39
- Track 22 : Taj\_36

### **Summary of Final Annotations (See graph section above for start numbers):**

The start number called the most often in the published annotations is 2, it was called in 46 of the 70 non-draft genes in the pham.

Genes that call this "Most Annotated" start:

• ArcusAngelus\_36, BigPhil\_32, BlueCrab\_36, Boomer\_38, BuzzLyseyear\_39, Cerasum\_32, Che8\_38, Cornucopia\_37, Daenerys\_36, Dante\_36, DotProduct\_36, Empress\_37, Firehouse51\_37, GUmbie\_36, GigiOuiOui\_36, Girafales\_37, Girr\_38, Ibhubesi\_36, Inventum\_36, Job42\_40, JoeyJr\_36, Kimberlium\_38, Leozinho\_38, Llij\_36, Minnie\_38, Modragons\_36, Mozy\_38, Mutaforma13\_36, Nimbo\_36, Nitzel\_37, OlympiaSaint\_36, Ovechkin\_37, OwlsT2W\_37, PHappiness\_36, PMC\_36, Pacc40\_36, QuickMath\_37, Quico\_37, RitaG\_37, Ruby\_38, Sarma624\_32, Spoonbill\_36, Stap\_37, VRedHorse\_36, Velveteen\_31, Wee\_37,

Genes that have the "Most Annotated" start but do not call it: • Brocalys\_31, Clifton\_30, DaddyRickover\_36, Deb65\_37, Dorothy\_36, Geralt\_36, Karhdo\_36, Kersh\_35, KingMidas\_38, Krakatau\_37, Leperchaun\_36, Marker\_39, MisterCuddles\_38, OldBen\_36, Plumbus\_38, Polka14\_37, RockyHorror\_37, Royals2015\_36, Sabbb\_37, Scottish\_37, ShroomBoi\_33, SiSi\_36, SimranZ1\_39, Starcevich 40, Taj 36, Totinger 40, Veteran 36, Zerg 36,

Genes that do not have the "Most Annotated" start: •

## **Summary by start number:**

Start 1:

- Found in 24 of 74 ( 32.4% ) of genes in pham
- Manual Annotations of this start: 16 of 70
- Called 70.8% of time when present

• Phage (with cluster) where this start called: Brocalys 31 (F1), Clifton 30 (F1),

Dorothy\_36 (F1), Kersh\_35 (F1), Krakatau\_37 (F1), Leperchaun\_36 (F1),

Plumbus\_38 (F1), RockyHorror\_37 (F1), Royals2015\_36 (F1), Sabbb\_37 (F1),

ShroomBoi\_33 (F1), SiSi\_36 (F1), Starcevich\_40 (F1), Taj\_36 (F1), Totinger\_40 (F1), Veteran\_36 (F1), Zerg\_36 (F1),

Start 2:

- Found in 74 of 74 ( 100.0% ) of genes in pham
- Manual Annotations of this start: 46 of 70
- Called 62.2% of time when present

• Phage (with cluster) where this start called: ArcusAngelus 36 (F1), BigPhil 32 (F1), BlueCrab\_36 (F1), Boomer\_38 (F1), BuzzLyseyear\_39 (F1), Cerasum\_32 (F1), Che8\_38 (F1), Cornucopia\_37 (F1), Daenerys\_36 (F1), Dante\_36 (F1), DotProduct\_36 (F1), Empress\_37 (F1), Firehouse51\_37 (F1), GUmbie\_36 (F1), GigiOuiOui\_36 (F1), Girafales\_37 (F1), Girr\_38 (F1), Ibhubesi\_36 (F1), Inventum\_36 (F1), Job42\_40 (F1), JoeyJr\_36 (F1), Kimberlium\_38 (F1), Leozinho\_38 (F1), Llij\_36 (F1), Minnie\_38 (F1), Modragons\_36 (F1), Mozy\_38 (F1), Mutaforma13\_36 (F1), Nimbo\_36 (F1), Nitzel\_37 (F1), OlympiaSaint\_36 (F1), Ovechkin\_37 (F1), OwlsT2W\_37 (F1), PHappiness\_36 (F1), PMC\_36 (F1), Pacc40\_36 (F1), QuickMath\_37 (F1), Quico\_37 (F1), RitaG\_37 (F1), Ruby\_38 (F1), Sarma624\_32 (F1), Spoonbill\_36 (F1), Stap\_37 (F1), VRedHorse\_36 (F1), Velveteen\_31 (F1), Wee\_37 (F1),

Start 3:

- Found in 74 of 74 ( 100.0% ) of genes in pham
- Manual Annotations of this start: 8 of 70
- Called 14.9% of time when present

• Phage (with cluster) where this start called: DaddyRickover 36 (F1), Deb65 37 (F1), Geralt\_36 (F1), Karhdo\_36 (F1), KingMidas\_38 (F1), Marker\_39 (F1), MisterCuddles\_38 (F1), OldBen\_36 (F1), Polka14\_37 (F1), Scottish\_37 (F1), SimranZ1\_39 (F1),

### **Summary by clusters:**

There is one cluster represented in this pham: F1

Info for manual annotations of cluster F1: •Start number 1 was manually annotated 16 times for cluster F1. •Start number 2 was manually annotated 46 times for cluster F1. •Start number 3 was manually annotated 8 times for cluster F1.

#### **Gene Information:**

Gene: ArcusAngelus\_36 Start: 30765, Stop: 31055, Start Num: 2 Candidate Starts for ArcusAngelus\_36: (Start: 2 @30765 has 46 MA's), (Start: 3 @30804 has 8 MA's), (4, 30822), (5, 30834), (6, 30876), (7, 30915), (10, 30954), (14, 31020),

Gene: BigPhil\_32 Start: 26427, Stop: 26717, Start Num: 2 Candidate Starts for BigPhil\_32: (Start: 2 @26427 has 46 MA's), (Start: 3 @26466 has 8 MA's), (4, 26484), (5, 26496), (6, 26538), (8, 26580), (9, 26592), (10, 26616), (14, 26682),

Gene: BlueCrab\_36 Start: 30388, Stop: 30678, Start Num: 2 Candidate Starts for BlueCrab\_36: (Start: 2 @30388 has 46 MA's), (Start: 3 @30427 has 8 MA's), (4, 30445), (5, 30457), (6, 30499), (7, 30538), (10, 30577), (11, 30583), (14, 30643),

Gene: Boomer\_38 Start: 30281, Stop: 30571, Start Num: 2 Candidate Starts for Boomer\_38: (Start: 2 @30281 has 46 MA's), (Start: 3 @30320 has 8 MA's), (4, 30338), (5, 30350), (6, 30392), (8, 30434), (9, 30446), (10, 30470), (12, 30491), (13, 30533), (14, 30536),

Gene: Brocalys\_31 Start: 25986, Stop: 26297, Start Num: 1 Candidate Starts for Brocalys\_31: (Start: 1 @25986 has 16 MA's), (Start: 2 @26007 has 46 MA's), (Start: 3 @26046 has 8 MA's), (4, 26064), (5, 26076), (6, 26118), (7, 26157), (10, 26196), (11, 26202), (12, 26217), (13, 26259), (14, 26262),

Gene: BuzzLyseyear\_39 Start: 31008, Stop: 31298, Start Num: 2 Candidate Starts for BuzzLyseyear\_39: (Start: 2 @31008 has 46 MA's), (Start: 3 @31047 has 8 MA's), (4, 31065), (5, 31077), (6, 31119), (7, 31158), (10, 31197), (11, 31203), (12, 31218), (13, 31260), (14, 31263),

Gene: Cerasum\_32 Start: 26427, Stop: 26717, Start Num: 2 Candidate Starts for Cerasum\_32: (Start: 2 @26427 has 46 MA's), (Start: 3 @26466 has 8 MA's), (4, 26484), (5, 26496), (6, 26538), (8, 26580), (9, 26592), (10, 26616), (14, 26682),

Gene: Che8\_38 Start: 30659, Stop: 30949, Start Num: 2 Candidate Starts for Che8\_38: (Start: 2 @30659 has 46 MA's), (Start: 3 @30698 has 8 MA's), (4, 30716), (5, 30728), (6, 30770), (8, 30812), (9, 30824), (10, 30848), (11, 30854), (14, 30914), Gene: Clifton\_30 Start: 26337, Stop: 26648, Start Num: 1 Candidate Starts for Clifton\_30: (Start: 1 @26337 has 16 MA's), (Start: 2 @26358 has 46 MA's), (Start: 3 @26397 has 8 MA's), (4, 26415), (5, 26427), (6, 26469), (7, 26508), (10, 26547), (11, 26553), (12, 26568), (13, 26610), (14, 26613), Gene: Cornucopia\_37 Start: 30234, Stop: 30524, Start Num: 2 Candidate Starts for Cornucopia\_37: (Start: 2 @30234 has 46 MA's), (Start: 3 @30273 has 8 MA's), (4, 30291), (5, 30303), (6, 30345), (8, 30387), (9, 30399), (10, 30423), (12, 30444), (13, 30486), (14, 30489), Gene: DaddyRickover\_36 Start: 30439, Stop: 30690, Start Num: 3 Candidate Starts for DaddyRickover\_36: (Start: 2 @30400 has 46 MA's), (Start: 3 @30439 has 8 MA's), (4, 30457), (5, 30469), (6, 30511), (8, 30553), (9, 30565), (10, 30589), (14, 30655), Gene: Daenerys\_36 Start: 30222, Stop: 30512, Start Num: 2 Candidate Starts for Daenerys\_36: (Start: 2 @30222 has 46 MA's), (Start: 3 @30261 has 8 MA's), (4, 30279), (5, 30291), (6, 30333), (7, 30372), (10, 30411), (11, 30417), (14, 30477), Gene: Dante\_36 Start: 30339, Stop: 30629, Start Num: 2 Candidate Starts for Dante\_36: (Start: 2 @30339 has 46 MA's), (Start: 3 @30378 has 8 MA's), (4, 30396), (5, 30408), (6, 30450), (7, 30489), (10, 30528), (11, 30534), (14, 30594), Gene: Deb65\_37 Start: 30261, Stop: 30512, Start Num: 3

Candidate Starts for Deb65\_37: (Start: 2 @30222 has 46 MA's), (Start: 3 @30261 has 8 MA's), (4, 30279), (5, 30291), (6, 30333), (7, 30372), (10, 30411), (11, 30417), (14, 30477),

Gene: Dorothy\_36 Start: 30166, Stop: 30477, Start Num: 1 Candidate Starts for Dorothy\_36: (Start: 1 @30166 has 16 MA's), (Start: 2 @30187 has 46 MA's), (Start: 3 @30226 has 8 MA's), (4, 30244), (5, 30256), (6, 30298), (7, 30337), (10, 30376), (11, 30382), (12, 30397), (13, 30439), (14, 30442),

Gene: DotProduct\_36 Start: 30211, Stop: 30501, Start Num: 2 Candidate Starts for DotProduct\_36: (Start: 1 @30190 has 16 MA's), (Start: 2 @30211 has 46 MA's), (Start: 3 @30250 has 8 MA's), (4, 30268), (5, 30280), (8, 30364), (9, 30376), (10, 30400), (11, 30406), (14, 30466),

Gene: Empress\_37 Start: 31635, Stop: 31925, Start Num: 2 Candidate Starts for Empress\_37: (Start: 2 @31635 has 46 MA's), (Start: 3 @31674 has 8 MA's), (4, 31692), (5, 31704), (6, 31746), (7, 31785), (10, 31824), (11, 31830), (14, 31890),

Gene: Firehouse51\_37 Start: 31010, Stop: 31300, Start Num: 2 Candidate Starts for Firehouse51\_37: (Start: 2 @31010 has 46 MA's), (Start: 3 @31049 has 8 MA's), (4, 31067), (5, 31079), (6, 31121), (7, 31160), (10, 31199), (11, 31205), (12, 31220), (13, 31262), (14, 31265), Gene: GUmbie\_36 Start: 30241, Stop: 30531, Start Num: 2 Candidate Starts for GUmbie\_36: (Start: 1 @30220 has 16 MA's), (Start: 2 @30241 has 46 MA's), (Start: 3 @30280 has 8 MA's), (4, 30298), (5, 30310), (8, 30394), (9, 30406), (10, 30430), (11, 30436), (14, 30496), Gene: Geralt\_36 Start: 30260, Stop: 30511, Start Num: 3 Candidate Starts for Geralt\_36: (Start: 2 @30221 has 46 MA's), (Start: 3 @30260 has 8 MA's), (4, 30278), (5, 30290), (6, 30332), (7, 30371), (10, 30410), (11, 30416), (14, 30476), Gene: GigiOuiOui\_36 Start: 30353, Stop: 30643, Start Num: 2 Candidate Starts for GigiOuiOui\_36: (Start: 1 @30332 has 16 MA's), (Start: 2 @30353 has 46 MA's), (Start: 3 @30392 has 8 MA's), (4, 30410), (5, 30422), (8, 30506), (9, 30518), (10, 30542), (11, 30548), (14, 30608), Gene: Girafales\_37 Start: 30028, Stop: 30318, Start Num: 2 Candidate Starts for Girafales\_37: (Start: 2 @30028 has 46 MA's), (Start: 3 @30067 has 8 MA's), (4, 30085), (5, 30097), (6, 30139), (8, 30181), (9, 30193), (10, 30217), (14, 30283), Gene: Girr\_38 Start: 31257, Stop: 31547, Start Num: 2 Candidate Starts for Girr\_38: (Start: 2 @31257 has 46 MA's), (Start: 3 @31296 has 8 MA's), (4, 31314), (5, 31326), (6, 31368), (7, 31407), (10, 31446), (11, 31452), (14, 31512), Gene: Ibhubesi\_36 Start: 30164, Stop: 30454, Start Num: 2 Candidate Starts for Ibhubesi\_36: (Start: 2 @30164 has 46 MA's), (Start: 3 @30203 has 8 MA's), (4, 30221), (5, 30233), (6, 30275), (8, 30317), (9, 30329), (10, 30353), (11, 30359), (14, 30419), Gene: Inventum\_36 Start: 30902, Stop: 31192, Start Num: 2 Candidate Starts for Inventum\_36: (Start: 2 @30902 has 46 MA's), (Start: 3 @30941 has 8 MA's), (4, 30959), (5, 30971), (6, 31013), (7, 31052), (10, 31091), (11, 31097), (14, 31157), Gene: Job42\_40 Start: 32218, Stop: 32508, Start Num: 2 Candidate Starts for Job42\_40: (Start: 2 @32218 has 46 MA's), (Start: 3 @32257 has 8 MA's), (4, 32275), (5, 32287), (6, 32329), (7, 32368), (10, 32407), (11, 32413), (14, 32473), Gene: JoeyJr\_36 Start: 30390, Stop: 30680, Start Num: 2 Candidate Starts for JoeyJr\_36: (Start: 2 @30390 has 46 MA's), (Start: 3 @30429 has 8 MA's), (4, 30447), (5, 30459), (6, 30501), (7, 30540), (10, 30579), (11, 30585), (14, 30645), Gene: Karhdo\_36 Start: 30393, Stop: 30644, Start Num: 3

Candidate Starts for Karhdo\_36:

(Start: 2 @30354 has 46 MA's), (Start: 3 @30393 has 8 MA's), (4, 30411), (5, 30423), (6, 30465), (7, 30504), (10, 30543), (11, 30549), (14, 30609),

Gene: Kersh\_35 Start: 31408, Stop: 31719, Start Num: 1 Candidate Starts for Kersh\_35: (Start: 1 @31408 has 16 MA's), (Start: 2 @31429 has 46 MA's), (Start: 3 @31468 has 8 MA's), (4, 31486), (5, 31498), (8, 31582), (9, 31594), (10, 31618), (11, 31624), (14, 31684),

Gene: Kimberlium\_38 Start: 31345, Stop: 31635, Start Num: 2 Candidate Starts for Kimberlium\_38: (Start: 2 @31345 has 46 MA's), (Start: 3 @31384 has 8 MA's), (4, 31402), (5, 31414), (6, 31456), (7, 31495), (10, 31534), (11, 31540), (12, 31555), (13, 31597), (14, 31600),

Gene: KingMidas\_38 Start: 32123, Stop: 32374, Start Num: 3 Candidate Starts for KingMidas\_38: (Start: 2 @32084 has 46 MA's), (Start: 3 @32123 has 8 MA's), (4, 32141), (5, 32153), (6, 32195), (7, 32234), (10, 32273), (11, 32279), (14, 32339),

Gene: Krakatau\_37 Start: 30895, Stop: 31206, Start Num: 1 Candidate Starts for Krakatau\_37: (Start: 1 @30895 has 16 MA's), (Start: 2 @30916 has 46 MA's), (Start: 3 @30955 has 8 MA's), (4, 30973), (5, 30985), (8, 31069), (9, 31081), (10, 31105), (11, 31111), (14, 31171),

Gene: Leozinho\_38 Start: 30643, Stop: 30933, Start Num: 2 Candidate Starts for Leozinho\_38: (Start: 2 @30643 has 46 MA's), (Start: 3 @30682 has 8 MA's), (4, 30700), (5, 30712), (6, 30754), (7, 30793), (10, 30832), (11, 30838), (14, 30898),

Gene: Leperchaun\_36 Start: 30275, Stop: 30586, Start Num: 1 Candidate Starts for Leperchaun\_36: (Start: 1 @30275 has 16 MA's), (Start: 2 @30296 has 46 MA's), (Start: 3 @30335 has 8 MA's), (4, 30353), (5, 30365), (6, 30407), (7, 30446), (10, 30485), (11, 30491), (12, 30506), (13, 30548), (14, 30551),

Gene: Llij\_36 Start: 30202, Stop: 30492, Start Num: 2 Candidate Starts for Llij\_36: (Start: 2 @30202 has 46 MA's), (Start: 3 @30241 has 8 MA's), (4, 30259), (5, 30271), (6, 30313), (7, 30352), (10, 30391), (11, 30397), (12, 30412), (13, 30454), (14, 30457),

Gene: Marker\_39 Start: 30126, Stop: 30377, Start Num: 3 Candidate Starts for Marker\_39: (Start: 1 @30066 has 16 MA's), (Start: 2 @30087 has 46 MA's), (Start: 3 @30126 has 8 MA's), (4, 30144), (5, 30156), (6, 30198), (8, 30240), (9, 30252), (10, 30276), (11, 30282), (12, 30297), (13, 30339), (14, 30342),

Gene: Minnie\_38 Start: 31204, Stop: 31494, Start Num: 2 Candidate Starts for Minnie\_38: (Start: 2 @31204 has 46 MA's), (Start: 3 @31243 has 8 MA's), (4, 31261), (5, 31273), (6, 31315), (8, 31357), (9, 31369), (10, 31393), (14, 31459),

Gene: MisterCuddles\_38 Start: 31296, Stop: 31547, Start Num: 3 Candidate Starts for MisterCuddles\_38:

(Start: 2 @31257 has 46 MA's), (Start: 3 @31296 has 8 MA's), (4, 31314), (5, 31326), (6, 31368), (7, 31407), (10, 31446), (11, 31452), (14, 31512),

Gene: Modragons\_36 Start: 30273, Stop: 30563, Start Num: 2 Candidate Starts for Modragons\_36: (Start: 2 @30273 has 46 MA's), (Start: 3 @30312 has 8 MA's), (4, 30330), (5, 30342), (6, 30384), (8, 30426), (9, 30438), (10, 30462), (14, 30528),

Gene: Mozy\_38 Start: 31099, Stop: 31389, Start Num: 2 Candidate Starts for Mozy\_38: (Start: 2 @31099 has 46 MA's), (Start: 3 @31138 has 8 MA's), (4, 31156), (5, 31168), (6, 31210), (8, 31252), (9, 31264), (10, 31288), (11, 31294), (12, 31309), (13, 31351), (14, 31354),

Gene: Mutaforma13\_36 Start: 30479, Stop: 30769, Start Num: 2 Candidate Starts for Mutaforma13\_36: (Start: 1 @30458 has 16 MA's), (Start: 2 @30479 has 46 MA's), (Start: 3 @30518 has 8 MA's), (4, 30536), (5, 30548), (8, 30632), (9, 30644), (10, 30668), (11, 30674), (14, 30734),

Gene: Nimbo\_36 Start: 30225, Stop: 30515, Start Num: 2 Candidate Starts for Nimbo\_36: (Start: 2 @30225 has 46 MA's), (Start: 3 @30264 has 8 MA's), (4, 30282), (5, 30294), (6, 30336), (7, 30375), (10, 30414), (11, 30420), (14, 30480),

Gene: Nitzel\_37 Start: 30941, Stop: 31231, Start Num: 2 Candidate Starts for Nitzel\_37: (Start: 2 @30941 has 46 MA's), (Start: 3 @30980 has 8 MA's), (4, 30998), (5, 31010), (6, 31052), (8, 31094), (9, 31106), (10, 31130), (11, 31136), (14, 31196),

Gene: OldBen\_36 Start: 30295, Stop: 30546, Start Num: 3 Candidate Starts for OldBen\_36: (Start: 2 @30256 has 46 MA's), (Start: 3 @30295 has 8 MA's), (4, 30313), (5, 30325), (6, 30367), (7, 30406), (10, 30445), (11, 30451), (14, 30511),

Gene: OlympiaSaint\_36 Start: 30671, Stop: 30961, Start Num: 2 Candidate Starts for OlympiaSaint\_36: (Start: 2 @30671 has 46 MA's), (Start: 3 @30710 has 8 MA's), (4, 30728), (5, 30740), (6, 30782), (7, 30821), (10, 30860), (11, 30866), (14, 30926),

Gene: Ovechkin\_37 Start: 31231, Stop: 31521, Start Num: 2 Candidate Starts for Ovechkin\_37: (Start: 2 @31231 has 46 MA's), (Start: 3 @31270 has 8 MA's), (4, 31288), (5, 31300), (6, 31342), (7, 31381), (10, 31420), (14, 31486),

Gene: OwlsT2W\_37 Start: 30646, Stop: 30936, Start Num: 2 Candidate Starts for OwlsT2W\_37: (Start: 2 @30646 has 46 MA's), (Start: 3 @30685 has 8 MA's), (4, 30703), (5, 30715), (6, 30757), (7, 30796), (10, 30835), (11, 30841), (14, 30901),

Gene: PHappiness\_36 Start: 30198, Stop: 30488, Start Num: 2 Candidate Starts for PHappiness\_36: (Start: 2 @30198 has 46 MA's), (Start: 3 @30237 has 8 MA's), (4, 30255), (5, 30267), (6, 30309), (7, 30348), (10, 30387), (11, 30393), (14, 30453),

Gene: PMC\_36 Start: 30202, Stop: 30492, Start Num: 2 Candidate Starts for PMC\_36: (Start: 2 @30202 has 46 MA's), (Start: 3 @30241 has 8 MA's), (4, 30259), (5, 30271), (6, 30313), (7, 30352), (10, 30391), (11, 30397), (12, 30412), (13, 30454), (14, 30457), Gene: Pacc40\_36 Start: 30392, Stop: 30682, Start Num: 2 Candidate Starts for Pacc40\_36: (Start: 1 @30371 has 16 MA's), (Start: 2 @30392 has 46 MA's), (Start: 3 @30431 has 8 MA's), (4, 30449), (5, 30461), (6, 30503), (7, 30542), (10, 30581), (11, 30587), (12, 30602), (13, 30644), (14, 30647), Gene: Plumbus\_38 Start: 30277, Stop: 30588, Start Num: 1 Candidate Starts for Plumbus\_38: (Start: 1 @30277 has 16 MA's), (Start: 2 @30298 has 46 MA's), (Start: 3 @30337 has 8 MA's), (4, 30355), (5, 30367), (8, 30451), (9, 30463), (10, 30487), (11, 30493), (14, 30553), Gene: Polka14\_37 Start: 30882, Stop: 31133, Start Num: 3 Candidate Starts for Polka14\_37: (Start: 2 @30843 has 46 MA's), (Start: 3 @30882 has 8 MA's), (4, 30900), (5, 30912), (6, 30954), (7, 30993), (10, 31032), (11, 31038), (14, 31098), Gene: QuickMath\_37 Start: 31568, Stop: 31858, Start Num: 2 Candidate Starts for QuickMath\_37: (Start: 2 @31568 has 46 MA's), (Start: 3 @31607 has 8 MA's), (4, 31625), (5, 31637), (6, 31679), (7, 31718), (10, 31757), (11, 31763), (12, 31778), (13, 31820), (14, 31823), Gene: Quico\_37 Start: 30028, Stop: 30318, Start Num: 2 Candidate Starts for Quico\_37: (Start: 2 @30028 has 46 MA's), (Start: 3 @30067 has 8 MA's), (4, 30085), (5, 30097), (6, 30139), (8, 30181), (9, 30193), (10, 30217), (14, 30283), Gene: RitaG\_37 Start: 30665, Stop: 30955, Start Num: 2 Candidate Starts for RitaG\_37: (Start: 2 @30665 has 46 MA's), (Start: 3 @30704 has 8 MA's), (4, 30722), (5, 30734), (6, 30776), (7, 30815), (10, 30854), (11, 30860), (12, 30875), (13, 30917), (14, 30920), Gene: RockyHorror\_37 Start: 30124, Stop: 30435, Start Num: 1 Candidate Starts for RockyHorror\_37: (Start: 1 @30124 has 16 MA's), (Start: 2 @30145 has 46 MA's), (Start: 3 @30184 has 8 MA's), (4, 30202), (5, 30214), (6, 30256), (7, 30295), (10, 30334), (11, 30340), (14, 30400), Gene: Royals2015\_36 Start: 30297, Stop: 30608, Start Num: 1 Candidate Starts for Royals2015\_36: (Start: 1 @30297 has 16 MA's), (Start: 2 @30318 has 46 MA's), (Start: 3 @30357 has 8 MA's), (4, 30375), (5, 30387), (6, 30429), (8, 30471), (9, 30483), (10, 30507), (11, 30513), (14, 30573), Gene: Ruby\_38 Start: 31257, Stop: 31547, Start Num: 2 Candidate Starts for Ruby\_38: (Start: 2 @31257 has 46 MA's), (Start: 3 @31296 has 8 MA's), (4, 31314), (5, 31326), (6, 31368), (7, 31407), (10, 31446), (11, 31452), (14, 31512), Gene: Sabbb\_37 Start: 30597, Stop: 30908, Start Num: 1 Candidate Starts for Sabbb\_37:

(Start: 1 @30597 has 16 MA's), (Start: 2 @30618 has 46 MA's), (Start: 3 @30657 has 8 MA's), (4, 30675), (5, 30687), (8, 30771), (9, 30783), (10, 30807), (11, 30813), (14, 30873),

Gene: Sarma624\_32 Start: 26427, Stop: 26717, Start Num: 2 Candidate Starts for Sarma624\_32: (Start: 2 @26427 has 46 MA's), (Start: 3 @26466 has 8 MA's), (4, 26484), (5, 26496), (6, 26538), (8, 26580), (9, 26592), (10, 26616), (14, 26682),

Gene: Scottish\_37 Start: 31562, Stop: 31813, Start Num: 3 Candidate Starts for Scottish\_37: (Start: 2 @31523 has 46 MA's), (Start: 3 @31562 has 8 MA's), (4, 31580), (5, 31592), (6, 31634), (7, 31673), (10, 31712), (11, 31718), (14, 31778),

Gene: ShroomBoi\_33 Start: 29273, Stop: 29584, Start Num: 1 Candidate Starts for ShroomBoi\_33: (Start: 1 @29273 has 16 MA's), (Start: 2 @29294 has 46 MA's), (Start: 3 @29333 has 8 MA's), (4, 29351), (5, 29363), (6, 29405), (7, 29444), (10, 29483), (11, 29489), (12, 29504), (13, 29546), (14, 29549),

Gene: SiSi\_36 Start: 30181, Stop: 30492, Start Num: 1 Candidate Starts for SiSi\_36: (Start: 1 @30181 has 16 MA's), (Start: 2 @30202 has 46 MA's), (Start: 3 @30241 has 8 MA's), (4, 30259), (5, 30271), (8, 30355), (9, 30367), (10, 30391), (11, 30397), (14, 30457),

Gene: SimranZ1\_39 Start: 30558, Stop: 30809, Start Num: 3 Candidate Starts for SimranZ1\_39: (Start: 2 @30519 has 46 MA's), (Start: 3 @30558 has 8 MA's), (4, 30576), (5, 30588), (6, 30630), (8, 30672), (9, 30684), (10, 30708), (14, 30774),

Gene: Spoonbill\_36 Start: 30482, Stop: 30772, Start Num: 2 Candidate Starts for Spoonbill\_36: (Start: 2 @30482 has 46 MA's), (Start: 3 @30521 has 8 MA's), (4, 30539), (5, 30551), (6, 30593), (7, 30632), (10, 30671), (11, 30677), (14, 30737),

Gene: Stap\_37 Start: 30373, Stop: 30663, Start Num: 2 Candidate Starts for Stap\_37: (Start: 2 @30373 has 46 MA's), (Start: 3 @30412 has 8 MA's), (4, 30430), (5, 30442), (6, 30484), (7, 30523), (10, 30562), (11, 30568), (14, 30628),

Gene: Starcevich\_40 Start: 31076, Stop: 31387, Start Num: 1 Candidate Starts for Starcevich\_40: (Start: 1 @31076 has 16 MA's), (Start: 2 @31097 has 46 MA's), (Start: 3 @31136 has 8 MA's), (4, 31154), (5, 31166), (8, 31250), (9, 31262), (10, 31286), (11, 31292), (14, 31352),

Gene: Taj\_36 Start: 30359, Stop: 30670, Start Num: 1 Candidate Starts for Taj\_36: (Start: 1 @30359 has 16 MA's), (Start: 2 @30380 has 46 MA's), (Start: 3 @30419 has 8 MA's), (4, 30437), (5, 30449), (6, 30491), (7, 30530), (8, 30533), (10, 30569), (12, 30590), (13, 30632), (14, 30635),

Gene: Totinger\_40 Start: 30183, Stop: 30494, Start Num: 1 Candidate Starts for Totinger\_40:

(Start: 1 @30183 has 16 MA's), (Start: 2 @30204 has 46 MA's), (Start: 3 @30243 has 8 MA's), (4, 30261), (5, 30273), (6, 30315), (8, 30357), (9, 30369), (10, 30393), (14, 30459),

Gene: VRedHorse\_36 Start: 30390, Stop: 30680, Start Num: 2 Candidate Starts for VRedHorse\_36: (Start: 2 @30390 has 46 MA's), (Start: 3 @30429 has 8 MA's), (4, 30447), (5, 30459), (6, 30501), (8, 30543), (9, 30555), (10, 30579), (14, 30645),

Gene: Velveteen\_31 Start: 26427, Stop: 26717, Start Num: 2 Candidate Starts for Velveteen\_31: (Start: 2 @26427 has 46 MA's), (Start: 3 @26466 has 8 MA's), (4, 26484), (5, 26496), (6, 26538), (8, 26580), (9, 26592), (10, 26616), (14, 26682),

Gene: Veteran\_36 Start: 30220, Stop: 30531, Start Num: 1 Candidate Starts for Veteran\_36: (Start: 1 @30220 has 16 MA's), (Start: 2 @30241 has 46 MA's), (Start: 3 @30280 has 8 MA's), (4, 30298), (5, 30310), (8, 30394), (9, 30406), (10, 30430), (11, 30436), (14, 30496),

Gene: Wee\_37 Start: 30918, Stop: 31208, Start Num: 2 Candidate Starts for Wee\_37: (Start: 1 @30897 has 16 MA's), (Start: 2 @30918 has 46 MA's), (Start: 3 @30957 has 8 MA's), (4, 30975), (5, 30987), (6, 31029), (7, 31068), (8, 31071), (10, 31107), (12, 31128), (13, 31170), (14, 31173),

Gene: Zerg\_36 Start: 30233, Stop: 30544, Start Num: 1 Candidate Starts for Zerg\_36: (Start: 1 @30233 has 16 MA's), (Start: 2 @30254 has 46 MA's), (Start: 3 @30293 has 8 MA's), (4, 30311), (5, 30323), (6, 30365), (7, 30404), (10, 30443), (11, 30449), (14, 30509),